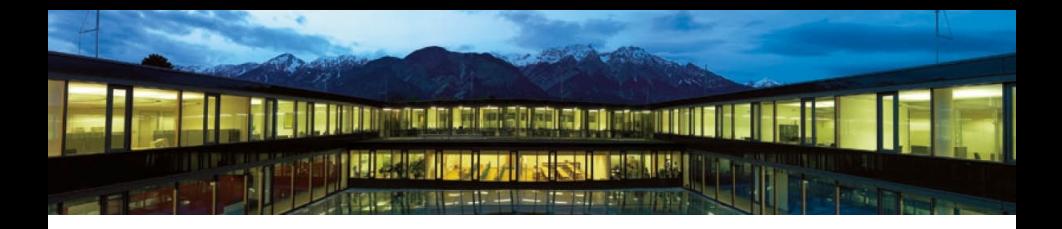

# **Introduction to Statistics An Applied 3-Day Hands-On Workshop with**

Lecture 10: Regression

*November 2019* Version: October 15, 2019

> Michael Schomaker *UMIT University, Institute of Public Health, MDM and HTA*

### <span id="page-1-0"></span>Model Formulas

Doing regression in  $\mathbb R$  requires the use of "model formulas" which state the outcome, covariates, the relationship between covariates, amongst others.

```
all these are model formulae
|2| > f1 <- formula (time<sup>\epsilon</sup>temperature)
  > f2 <- time~temperature
  4 > f3 <- as.formula(time˜temperature)
    5 > f4 <- as.formula("time˜temperature")
\overline{6}7 > # Linear Model
8 > lm(time˜temperature)
9
10 Coefficients:
11 (Intercept) temperature
12 59.754 -0.40613
14 > \# the same
15 > lm(f1)16 > 1m (f2)
17 > \text{lm}(\text{f3})18 > lm(f4)
```
Introduction to *R Michael Schomaker*

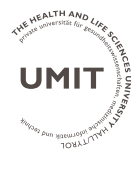

[Basic Concepts](#page-1-0)

[Model Formula](#page-1-0)

[Linear Regression](#page-2-0) [Object Structure](#page-8-0)

[Categorical Variables](#page-13-0) [Dummy Coding](#page-13-0) [ANOVA](#page-16-0)

[Transformations](#page-19-0)

#### [Interactions](#page-20-0)

[categorical-continuous](#page-21-0) [categorical-categorical](#page-24-0) [continuous-continuous](#page-25-0)

**[Diagnostics](#page-26-0)** 

[Logistic Regression](#page-29-0)

[Poisson Regression](#page-31-0)

## <span id="page-2-0"></span>Linear Regression

Attach data, or use option data:

Introduction to *R Michael Schomaker*

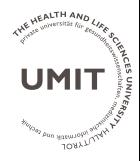

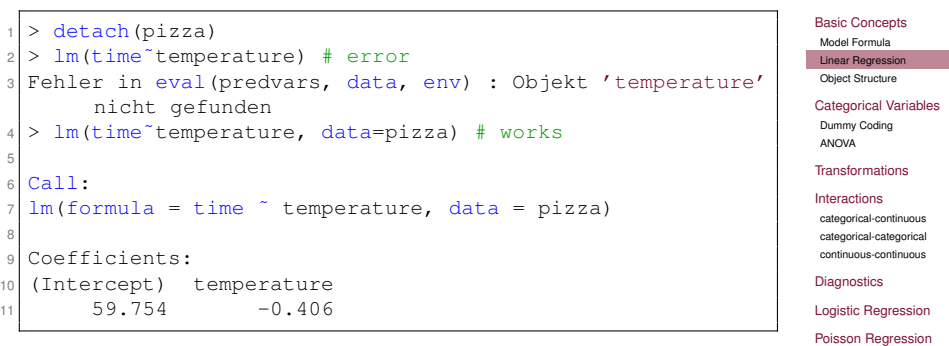

### Formulae with multiple variables

#### Introduction to *R Michael Schomaker*

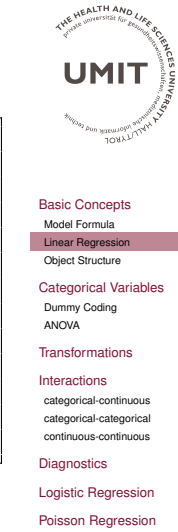

[Additive Models](#page-32-0)

### Use '+':

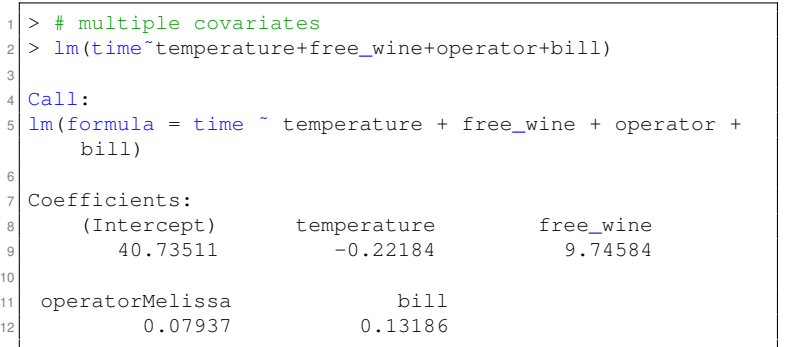

## Standard Regression Commands (I)

#### Introduction to *R Michael Schomaker*

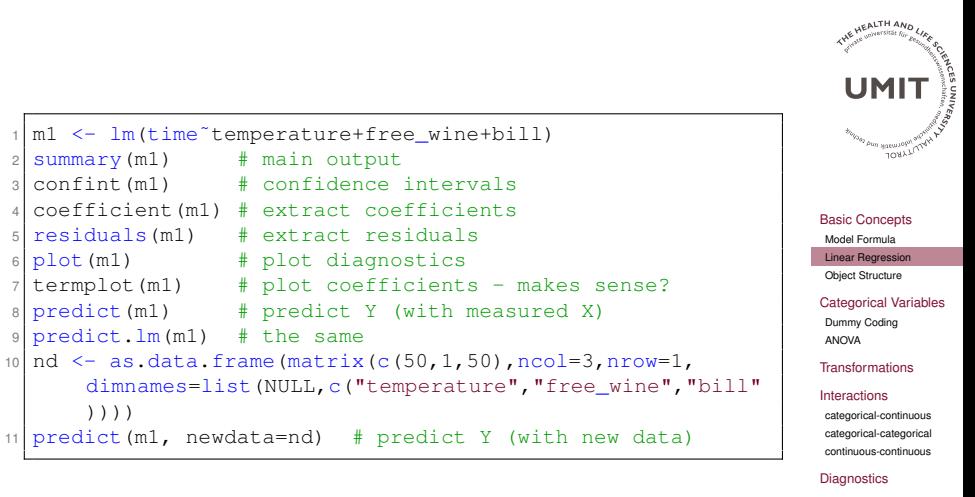

Page 5 of 34

[Logistic Regression](#page-29-0) [Poisson Regression](#page-31-0) [Additive Models](#page-32-0)

# Standard Regression Commands (II)

```
1 > summary (m1) # main output
2
3 Call:
  lm(formula = time \timel temperature + free wine + bill)
5
6 Residuals:
7 Min 1Q Median 3Q Max
8 -11.9689 -2.8128 0.0574 2.9353 11.8918
9
10 Coefficients:
11 Estimate Std. Error t value Pr(>|t|)
12 (Intercept) 40.75604  1.43718  28.36  <2e-16 ***<br>13 temperature -0.22162  0.01852  -11.97  <2e-16 ***
13 temperature -0.22162 0.01852 -11.97 <2e-16 ***<br>14 free wine 9.74867 0.30888 31.56 <2e-16 ***
14 free_wine 9.74867 0.30888<br>15 bill 0.13196 0.01147
                                         11.51 \t < 2e-16 \t +t16 - -17 Signif. codes: 0 '***' 0.001 '**' 0.01 '*' 0.05 ''. 0.1
       \mathbf{v}18
19 Residual standard error: 4.117 on 1262 degrees of freedom
20 Multiple R-squared: 0.595, Adjusted R-squared:
       0.5941
21 F-statistic: 618.1 on 3 and 1262 DF, p-value: < 2.2e-16
```
Introduction to *R Michael Schomaker*

**HEALTH AND UMI** JORY<sub>7</sub>U

[Basic Concepts](#page-1-0) [Model Formula](#page-1-0) [Linear Regression](#page-2-0) [Object Structure](#page-8-0) [Categorical Variables](#page-13-0) [Dummy Coding](#page-13-0) [ANOVA](#page-16-0)

[Transformations](#page-19-0)

[Interactions](#page-20-0) [categorical-continuous](#page-21-0) [categorical-categorical](#page-24-0) [continuous-continuous](#page-25-0)

**[Diagnostics](#page-26-0)** [Logistic Regression](#page-29-0) [Poisson Regression](#page-31-0) [Additive Models](#page-32-0)

### Standard Regression Commands (III)

#### Introduction to *R Michael Schomaker*

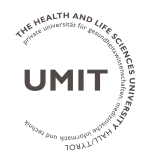

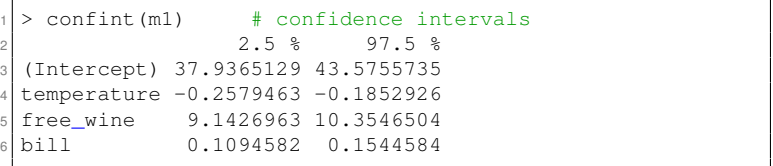

### [Basic Concepts](#page-1-0)

[Model Formula](#page-1-0)

[Linear Regression](#page-2-0)

[Object Structure](#page-8-0)

[Categorical Variables](#page-13-0) [Dummy Coding](#page-13-0) [ANOVA](#page-16-0)

#### [Transformations](#page-19-0)

#### [Interactions](#page-20-0)

[categorical-continuous](#page-21-0) [categorical-categorical](#page-24-0) [continuous-continuous](#page-25-0)

**[Diagnostics](#page-26-0)** 

[Logistic Regression](#page-29-0)

[Poisson Regression](#page-31-0)

## Standard Regression Commands (IV) - termplot

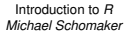

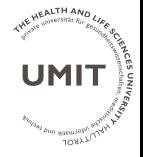

[Basic Concepts](#page-1-0) [Model Formula](#page-1-0) [Linear Regression](#page-2-0) [Object Structure](#page-8-0) [Categorical Variables](#page-13-0) [Dummy Coding](#page-13-0) [ANOVA](#page-16-0)

[Transformations](#page-19-0)

#### [Interactions](#page-20-0)

0.0 0.2 0.4 0.6 0.8 1.0

free\_wine

−<br>م  $\circ$  $\sim$ 46 $\infty$ 

မှ

 $\tilde{v}$ 

Partial for free\_wine

Partial for free\_wine

[categorical-continuous](#page-21-0) [categorical-categorical](#page-24-0) [continuous-continuous](#page-25-0)

**[Diagnostics](#page-26-0)** 

[Logistic Regression](#page-29-0)

[Poisson Regression](#page-31-0)

[Additive Models](#page-32-0)

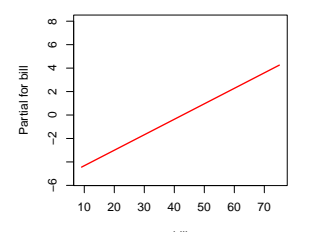

40 50 60 70 80

temperature

−<br>م  $\circ$  $\sim$ 46 $\infty$ 

 $\sim$ မှ

Partial for temperature

Partial for temperature

bill

### <span id="page-8-0"></span>Object Structure  $\rightarrow$  use str

```
1 > # What is the structure of a regression object?
2 > str(m1)3 List of 12
   4 $ coefficients : Named num [1:4] 40.756 -0.222 9.749
       0.132
5 ... attr(\star, "names") = chr [1:4] "(Intercept)" "
        temperature" "free_wine" "bill"
6 $ residuals : Named num [1:1266] 1.7998 -3.3022
       -0.6949 - 0.4454 0.0175 ...7 \mid ... = \text{attr}(*, "names") = \text{chr} [1:1266] "1" "2" "3" "4" ...8 $ effects : Named num [1:1266] -1.22e+03 9.97e+01
       -1.39e+02 4.74e+01 7.31e-02 ...
9 ..- attr(*, "names")= chr [1:1266] "(Intercept)" "
        temperature" "free wine" "bill" ...
10 $ rank : int 4
11 $ fitted.values: Named num [1:1266] 33.3 28.5 46.3 29.8
       30 ...
12 \ldots attr(\star, "names") = chr [1:1266] "1" "2" "3" "4" ...
13 $ assign : int [1:4] 0 1 2 3
14 $ qr :List of 5
15 ..$ qr : num [1:1266, 1:4] -35.5809 0.0281 0.0281
        0.0281 0.0281 \ldots16 ... \frac{1}{2} attr(\star, "dimnames")=List of 2
17
```
Introduction to *R Michael Schomaker*

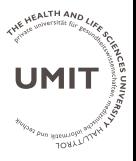

[Basic Concepts](#page-1-0) [Model Formula](#page-1-0) [Linear Regression](#page-2-0) [Object Structure](#page-8-0) [Categorical Variables](#page-13-0) [Dummy Coding](#page-13-0)

[Transformations](#page-19-0)

[ANOVA](#page-16-0)

```
Interactions
categorical-continuous
 categorical-categorical
continuous-continuous
```
**[Diagnostics](#page-26-0)** [Logistic Regression](#page-29-0) [Poisson Regression](#page-31-0)

## Structure of the summary (I)

Introduction to *R Michael Schomaker*

```
UEALTH AND
                                                                                     UMI
  1 > m1$coefficients # instead of coefficients(m1)
  > m1$residuals # instead of residuals(m1)
                                                                                         JORY<sub>7U</sub>
_{3}> sml <- summary(ml)
  > str(sm1)
                                                                                  Basic Concepts
6 List of 11
                                                                                   Model Formula
   $ call : language Im(formula = time " temperature"Linear Regression
          + free_wine + bill)
                                                                                   Object Structure
8 $ terms :Classes 'terms', 'formula' language time
                                                                                  Categorical Variables
                                                                                   Dummy Coding
            temperature + free wine + bill
                                                                                   ANOVA
9 \ldots \ldots attr(\star, "variables") = language list(time,
                                                                                   Transformations
          temperature, free_wine, bill)
                                                                                   Interactions
10 \ldots \ldots attr(*, "factors") = int [1:4, 1:3] 0 1 0 0 0 0 1
                                                                                   categorical-continuous
          0 \ 0 \ 0 \ldotscategorical-categorical
11 ..... \text{attr}(*, "dimensiones") = List of 2continuous-continuous
                                                                                  Diagnostics
12
                                                                                  Logistic Regression
```
[Poisson Regression](#page-31-0) [Additive Models](#page-32-0)

## Structure of the summary (II)

7

#### Introduction to *R Michael Schomaker*

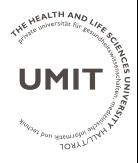

[Basic Concepts](#page-1-0) [Model Formula](#page-1-0) [Linear Regression](#page-2-0) [Object Structure](#page-8-0)

[Categorical Variables](#page-13-0) [Dummy Coding](#page-13-0) [ANOVA](#page-16-0)

[Transformations](#page-19-0)

#### [Interactions](#page-20-0)

[categorical-continuous](#page-21-0) [categorical-categorical](#page-24-0) [continuous-continuous](#page-25-0)

**[Diagnostics](#page-26-0)** 

[Logistic Regression](#page-29-0)

[Poisson Regression](#page-31-0)

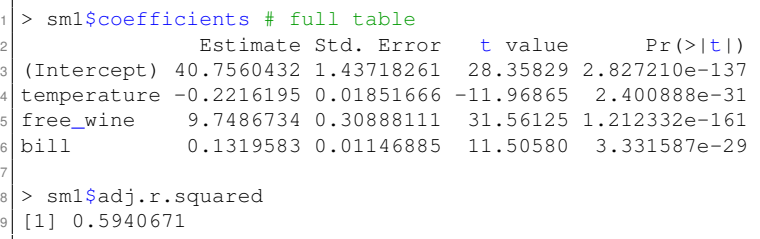

## Create your own summary (I)

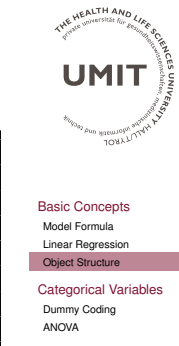

#### [Transformations](#page-19-0)

[Interactions](#page-20-0) [categorical-continuous](#page-21-0) [categorical-categorical](#page-24-0) [continuous-continuous](#page-25-0)

**[Diagnostics](#page-26-0)** 

[Logistic Regression](#page-29-0)

[Poisson Regression](#page-31-0)

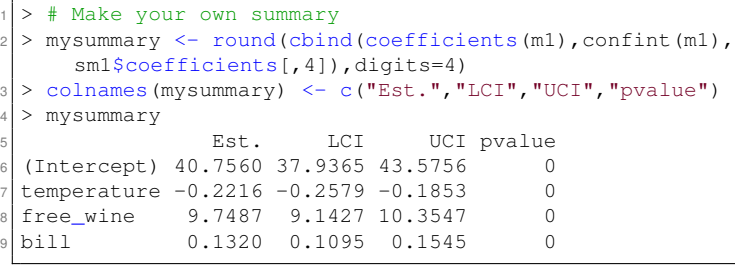

## Create your own summary (II)

Introduction to *R Michael Schomaker* THE HEALTH AND LIKE

**References**<br>Brand San River

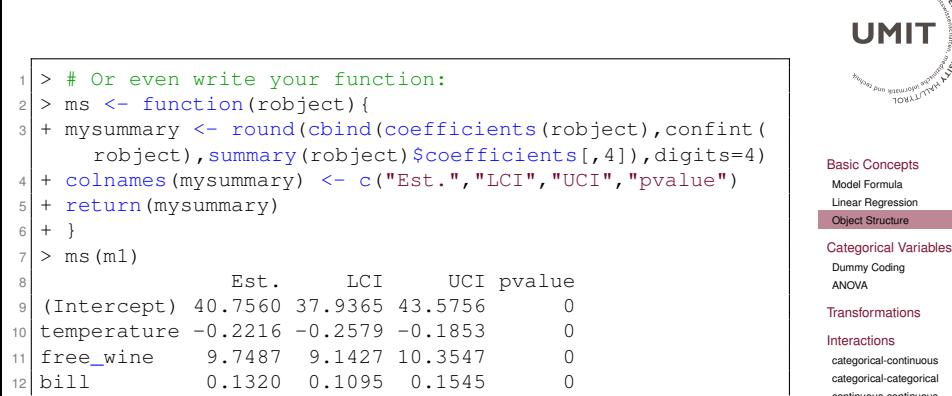

[continuous-continuous](#page-25-0) **[Diagnostics](#page-26-0)** [Logistic Regression](#page-29-0)

[Poisson Regression](#page-31-0)

## <span id="page-13-0"></span>Dummy coding with categorical variables

Just use a factor variable, that's all!

```
1 > ### Categorical variables
2 > # need to be a factor
3 > is. factor(free wine) # not ideal
  4 [1] FALSE
5 > is.factor(driver) # Good
6 [1] TRUE
7 > lm(time driver)
8
9 Call:
10 \text{ lm}(formula = time \degree driver)
11
12 Coefficients:
13 (Intercept) driverDomenico driverLuigi
14 35.3128 -5.9964 -1.9338
15
16 driverMario driverSalvatore
-0.8517 -0.680818
19 > lm(time~as.factor(driver)) # alternative
```
Introduction to *R Michael Schomaker*

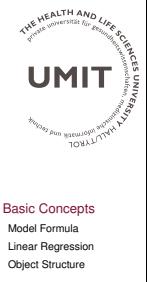

```
Categorical Variables
Dummy Coding
 ANOVA
```
[Transformations](#page-19-0)

```
Interactions
 categorical-continuous
 categorical-categorical
 continuous-continuous
Diagnostics
```
[Logistic Regression](#page-29-0)

[Poisson Regression](#page-31-0)

### Change reference category with relevel

```
> lm(time~relevel(driver.ref="Luigi"))
                                                                      UMI
2
3 Call:
                                                                         JORY<sub>71</sub>
  lm(formula = time " relevant (driver, ref = "Luiai"))5
  6 Coefficients:
                                                                    Basic Concepts
7
                                                                     Model Formula
                                                                     Linear Regression
8 (Intercept) relevel(driver, ref = "Luigi")Bruno
                                                                    Object Structure
9 33.379 1.934
                                                                    Categorical Variables
10
                                                                    Dummy Coding
11 relevel(driver, ref = "Luigi")Domenico
                                                                     ANOVA
-4.063Transformations
13
                                                                    Interactions
14 relevel (driver, ref = "Luigi") Mario
                                                                    categorical-continuous
                                                                    categorical-categorical
15 1.082
                                                                    continuous-continuous
16
                                                                    Diagnostics
17 relevel (driver, ref = "Luigi")Salvatore
                                                                    Logistic Regression
18 1.253Poisson Regression
```
[Additive Models](#page-32-0)

Introduction to *R Michael Schomaker* **UEALTH AND** 

### Categorical Variables – Manual Approach

Introduction to *R Michael Schomaker*

```
HEALTH AND
  > # Of course, can all be done manually too
2 > pizza$East <- as.numeric(branch=="East")
                                                                                      UMI
3 > pizza$West <- as.numeric(branch=="West")
  4 > lm(time˜East+West, data=pizza)
                                                                                          JORY<sub>7</sub>U
5
6 Call:
7 \text{ lm}(\text{formula} = \text{time} \tilde{ }</math> East + West, data = pizza)Basic Concepts
8
                                                                                    Model Formula
                                                                                    Linear Regression
9 Coefficients:
                                                                                    Object Structure
10 (Intercept) East West
                                                                                   Categorical Variables
11 36.313 -5.246 -1.118
                                                                                    Dummy Coding
                                                                                    ANOVA
12
13 > lm (time<sup>\sim</sup>branch) \qquad # the same
                                                                                   Transformations
14
                                                                                   Interactions
15 Call:
                                                                                    categorical-continuous
                                                                                    categorical-categorical
16 lm(formula = time \degree branch)
                                                                                    continuous-continuous
17
                                                                                   Diagnostics
18 Coefficients:
                                                                                   Logistic Regression
19 (Intercept) branchEast branchWest
                                                                                   Poisson Regression
20 36.313 -5.246 -1.118Additive Models
```
### <span id="page-16-0"></span>Output for categorical variable

#### Introduction to *R Michael Schomaker*

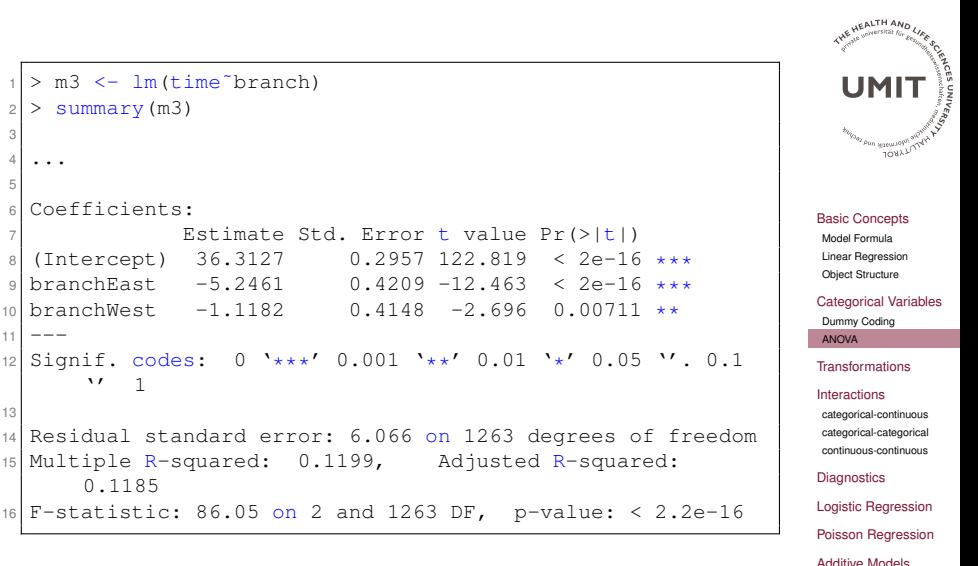

Page 17 of 34

### What do we want to test?

The hypothesis we may have in mind may be

 $H_0$  :  $\mu_{\text{East}} = \mu_{\text{West}} = \mu_{\text{Centre}}$ 

which corresponds to

$$
H_0: \beta_{\text{East}} = \beta_{\text{West}} = \beta_{\text{Centre}}
$$

in the context of the regression model.

These are two identical hypotheses because in the regression setup, we are essentially comparing three conditional means  $E(Y|X = x_1) = E(Y|X = x_2) = E(Y|X = x_3).$ 

An ANOVA table summarizes the corresponding *F*-Test.

Introduction to *R Michael Schomaker*

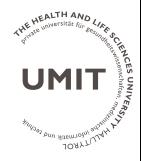

[Basic Concepts](#page-1-0) [Model Formula](#page-1-0) [Linear Regression](#page-2-0) [Object Structure](#page-8-0)

[Categorical Variables](#page-13-0) [Dummy Coding](#page-13-0) [ANOVA](#page-16-0)

#### [Transformations](#page-19-0)

#### [Interactions](#page-20-0)

[categorical-continuous](#page-21-0) [categorical-categorical](#page-24-0) [continuous-continuous](#page-25-0)

**[Diagnostics](#page-26-0)** 

[Logistic Regression](#page-29-0)

[Poisson Regression](#page-31-0)

### ANOVA table

```
Introduction to R
Michael Schomaker
HEALTH AND
```

```
1 > anova(m3) # test categorical variable
2 Analysis of Variance Table
3
  Response: time
5 Df Sum Sq Mean Sq F value Pr(>F)
  branch 2 6334 3166.8 86.05 < 2.2e-16 ***<br>Residuals 1263 46481 36.8
  Residuals 1263 46481
8 - - -9 Signif. codes: 0 '***' 0.001 '**' 0.01 '*' 0.05 ''. 0.1
        \mathbf{v}10
11 > anova(lm(time˜branch+bill+driver))
12 Analysis of Variance Table
13
14 Response: time
15 Df Sum Sq Mean Sq F value Pr(>F)
16 branch 2 6334 3166.8 100.2596 < 2.2e-16 ***<br>17 bill 1 6170 6170.4 195.3505 < 2.2e-16 ***
  bill 1 6170 6170.4 195.3505 < 2.2e-16 ***<br>driver 4 575 143.7 4.5505 0.001187 **
18 driver 4 575 143.7<br>19 Besiduals 1258 39736 - 31.6
19 Residuals 1258
20 - -21 Signif. codes: 0 '***' 0.001 '**' 0.01 '*' 0.05 ''. 0.1
        \mathbf{v}
```

```
UMI
           JORY<sub>7</sub>U
Basic Concepts
 Model Formula
 Linear Regression
 Object Structure
Categorical Variables
 Dummy Coding
 ANOVA
Transformations
Interactions
 categorical-continuous
 categorical-categorical
continuous-continuous
Diagnostics
Logistic Regression
Poisson Regression
Additive Models
```
## <span id="page-19-0"></span>**Transformations**

```
Introduction to R
Michael Schomaker
```

```
HEALTH AND
     1 > ### Transformations
                                                                                              UMI
2 > # use I()
3 > \text{lm}(temperature~time+time^2) # time^2 omitted
                                                                                                   JORY<sub>TU</sub>
 4
5 Call:
6 \ln( formula = temperature \tilde{ } time + time\hat{ }2)
                                                                                            Basic Concepts
7
                                                                                            Model Formula
8 Coefficients:
                                                                                            Linear Regression
9 (Intercept) time
                                                                                            Object Structure
10 78.7385 -0.4638
                                                                                            Categorical Variables
                                                                                            Dummy Coding
11
                                                                                            ANOVA
12 > lm(temperature "time+I(time^2)) # correct
                                                                                           Transformations
13
14 Call:
                                                                                            Interactions
                                                                                            categorical-continuous
15 \mid \text{lm}(\text{formula} = \text{temperature}^{\sim} \text{time} + \text{I}(\text{time}^{\sim}2))categorical-categorical
16
                                                                                            continuous-continuous
17 Coefficients:
                                                                                            Diagnostics
18 (Intercept) time I(time^2)
                                                                                           Logistic Regression
19 108.93354 -2.32176 0.02753Poisson Regression
```
### <span id="page-20-0"></span>**Interactions**

Introduction to *R Michael Schomaker*

**UEALTH AND UMI** JORY<sub>7</sub>U

[Basic Concepts](#page-1-0) [Model Formula](#page-1-0) [Linear Regression](#page-2-0) [Object Structure](#page-8-0)

[Categorical Variables](#page-13-0) [Dummy Coding](#page-13-0) [ANOVA](#page-16-0)

[Transformations](#page-19-0)

### [Interactions](#page-20-0)

[categorical-continuous](#page-21-0) [categorical-categorical](#page-24-0) [continuous-continuous](#page-25-0)

**[Diagnostics](#page-26-0)** 

[Logistic Regression](#page-29-0)

[Poisson Regression](#page-31-0)

```
Use ' or ': as part of the model formula:
```

```
1 > ### Interactions
|2| > \text{lm}(\text{time}^* \text{temperature} + \text{bill} + \text{temperature} \cdot \text{bill})3
  Coefficients:
5 (Intercept) temperature
6 62.083345 -0.5597297
8 bill temperature:bill
9 -0.264921 0.007026
10 > lm(time<sup>\text{temperature}</sup>*bill) #the same
11
12 Coefficients:
13 (Intercept) temperature
14 62.083345 -0.559729
15
16 bill temperature:bill
17 -0.264921 0.007026
```
## <span id="page-21-0"></span>Categorical-continuous interaction

```
1 > # Categorical-Continuous Interaction
|2| > \text{int.m}(-\ln(\text{temperature}^{\dagger} \text{time} * \text{branch}))|3| > \text{summary}(\text{int.m1})4
5 Call:
6 lm (formula = temperature \tilde{ } time \star branch)
 7
8 Coefficients:
9 Estimate Std. Error t value Pr(>|t|)
10 (Intercept) 70.718327 1.850918 38.207 < 2e-16 ***<br>
11 time - 0 288011 0 050342 -5 721 1 32e-08 ***
11 time -0.288011 0.050342 -5.721 1.32e-08 ***<br>10.941411 2.320682 4.715 2.69e-06 ***
12 branchEast 10.941411 2.320682 4.715 2.69e-06 ***<br>13 branchWest 1.102597 2.566087 0.430 0.66750
                                        2.566087 0.430 0.66750
14 time:branchEast -0.195885 0.066897 -2.928 0.00347 **<br>15 time:branchWest 0.004352 0.070844 0.061 0.95103
15 \pm \text{ime:}branchWest 0.00435216 - - -17 Signif. codes: 0 '***' 0.001 '**' 0.01 '*' 0.05 ''. 0.1
         \mathbf{v}18
19 Residual standard error: 5.951 on 1260 degrees of freedom
20 Multiple R-squared: 0.2602, Adjusted R-squared:
        0.2573
21 F-statistic: 88.64 on 5 and 1260 DF, p-value: < 2.2e-16
```
Introduction to *R Michael Schomaker*

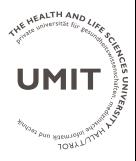

[Basic Concepts](#page-1-0)

[Model Formula](#page-1-0) [Linear Regression](#page-2-0) [Object Structure](#page-8-0)

[Categorical Variables](#page-13-0) [Dummy Coding](#page-13-0) [ANOVA](#page-16-0)

**[Transformations](#page-19-0)** 

[Interactions](#page-20-0) [categorical-continuous](#page-21-0) [categorical-categorical](#page-24-0) [continuous-continuous](#page-25-0)

**[Diagnostics](#page-26-0)** [Logistic Regression](#page-29-0) [Poisson Regression](#page-31-0)

## Categorical-continuous interaction (visualization)

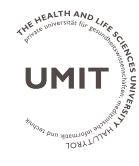

### [Basic Concepts](#page-1-0) [Model Formula](#page-1-0) [Linear Regression](#page-2-0) [Object Structure](#page-8-0)

```
Categorical Variables
Dummy Coding
ANOVA
```
### [Transformations](#page-19-0)

```
Interactions
categorical-continuous
categorical-categorical
continuous-continuous
```

```
Diagnostics
```
[Logistic Regression](#page-29-0)

```
Poisson Regression
```
<sup>1</sup> # Advanced: visualize interaction <sup>2</sup> c7 <- coefficients(int.m1) <sup>3</sup> par(mar= c(5, 5, 2, 2)) <sup>4</sup> plot(-c(-5,5),cex=1.75,pch=19,xlim=c(0,60),ylim=c(40,90), ylab="Temperature (in Degrees Celsius)",xlab=" Delivery Time (in Minutes)", cex.axis=1.75,cex.lab =1.75) <sup>5</sup> abline(a=c7[1],b=c7[2],lwd=3,col="lightgrey",lty=2) <sup>6</sup> abline(a=c7[1]+c7[3],b=c7[2]+c7[5],lwd=3,col="darkgrey", lty=1) <sup>7</sup> abline(a=c7[1]+c7[4],b=c7[2]+c7[6],lwd=3,col="black",lty =3) <sup>8</sup> legend("topright",col=c("lightgrey","darkgrey","black"), legend=c("Centre","East","West"),lwd=3,cex=1.5,lty=c (2,1,3))

### Categorical-continuous interaction (visualization) II

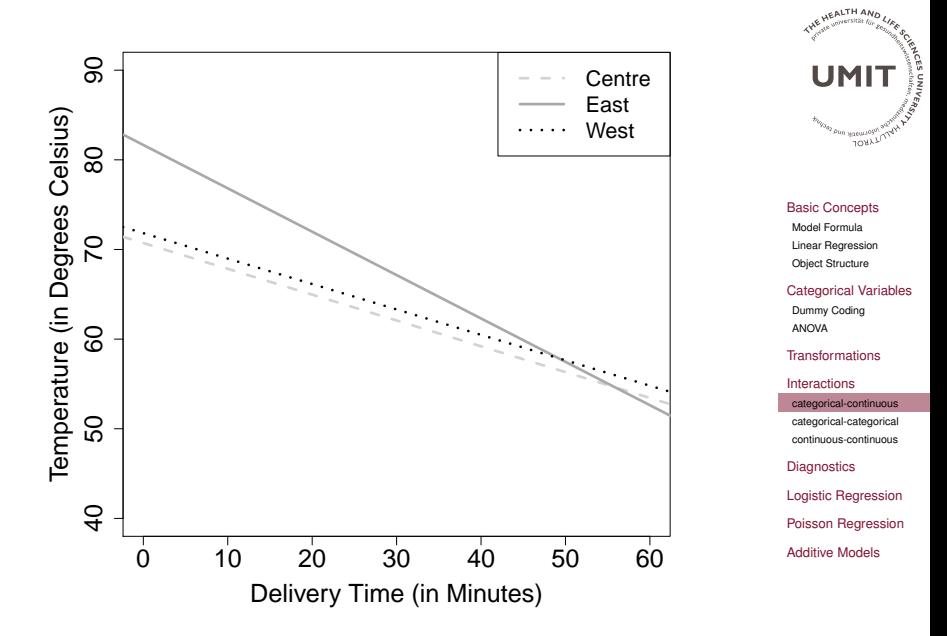

Introduction to *R Michael Schomaker*

## <span id="page-24-0"></span>Categorical-categorical interactions

# Introduction to  $R$ <br>Michael Schomaker

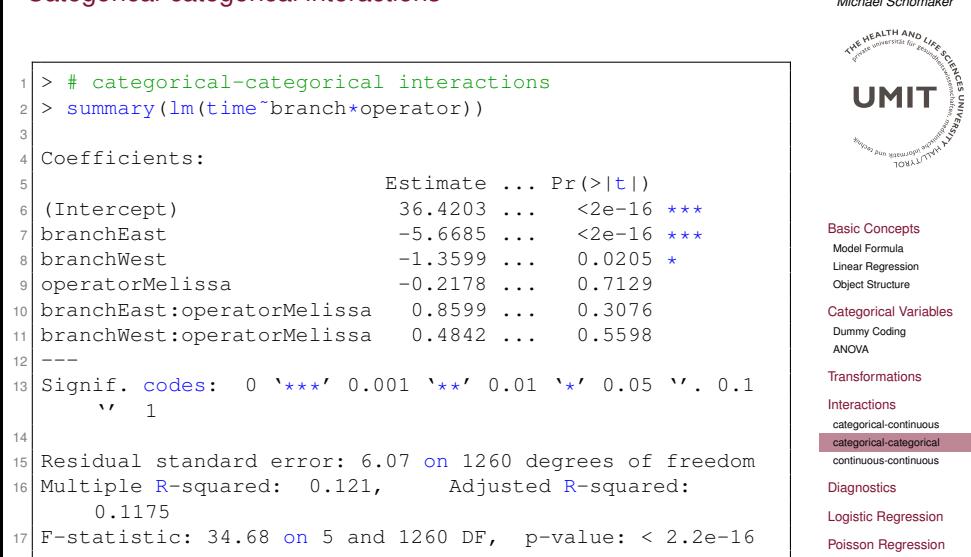

### <span id="page-25-0"></span>Continuous-continuous interactions

 $|2| > \text{summary}(\text{lm}(\text{temperature}^*)$ 

5 Estimate ... P  $\begin{array}{cccc} 6 & (\text{Intercept}) & 92.555943 \dots \\ 7 & \text{bill} & -0.454381 \dots \end{array}$ 

 $8 \times 1 \text{ me} \qquad -0.679537 \ldots 6$  $9 \text{ billion}$  0.008687 ... 1

11 Signif. codes:  $0 \quad \star \star \star' \quad 0.0$  $\overline{\phantom{a}}$ 

 $13$  Residual standard error: 5. 14 Multiple R-squared:  $0.26$ ,

 $15$  F-statistic: 147.8 on 3 and

 $-0.454381$  ... 4

Coefficients:

0.2582

3

 $10 - - -$ 

12

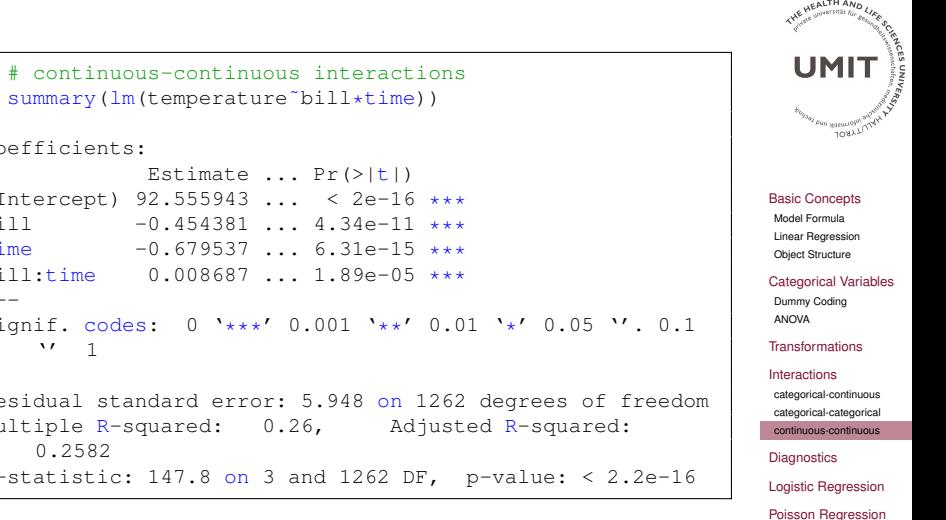

Introduction to *R Michael Schomaker*

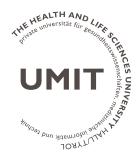

[Basic Concepts](#page-1-0)

[Model Formula](#page-1-0) [Linear Regression](#page-2-0) [Object Structure](#page-8-0)

[Categorical Variables](#page-13-0) [Dummy Coding](#page-13-0)

[ANOVA](#page-16-0)

[Transformations](#page-19-0)

[Interactions](#page-20-0) [categorical-continuous](#page-21-0) [categorical-categorical](#page-24-0) [continuous-continuous](#page-25-0)

#### **[Diagnostics](#page-26-0)**

[Logistic Regression](#page-29-0) [Poisson Regression](#page-31-0)

<span id="page-26-0"></span>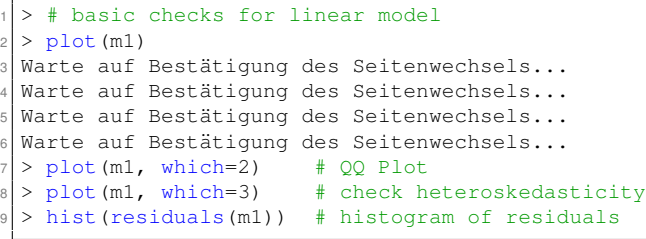

### Checking the normality assumption

....using a histogram of the residuals and a QQ-Plot:

250 50 100 150 200 250 4●●●●●●●●● 3 ●●●●● ●● 200  $\bigg)$  ●●●●●●●●● ●●●●● ●●●● ●●●●●●● ●●●●●●●●●●●●●●● ●● ●● Standardized residuals ●●●●●●●●●●●  $\bigg)$ ●● ● Standardized residuals ●●●●●●●●  $\sim$  $\overline{\!\!\mathscr{S}}$  $\overline{\!\!\mathscr{S}}$ ●●●●●● ●● ●●●  $\overline{\!\!\mathscr{S}}$ ●● </del> ●●●●● ●●●●● ●● ●●●●● ●●● ●●●●●●●● 150 ●●● ●●●● ●● **Frequency** ●●● ●●●●● ●● ●●● ●●● ●●●  $\overline{ }$ ●●●● ●●● ●●● ●●● ●●●●●●●●● ●●●●● ●●●● ●● ●●●● ●●  $\frac{8}{2}$  $\circ$ ●●● ●● ●●●●●●●●●● ●● ●● ● ●●●●●● ●●● ●●● ●● ●● ●● ●●−2 −1 8 ●●● ● ●  $\circ$ −4 −2 0 2 4 −3 −2 −1 0 1 2 3 Standardized residuals Theoretical Quantiles lm(time ~ branch + bill + driver + temperature + pizzas)

Introduction to *R Michael Schomaker*

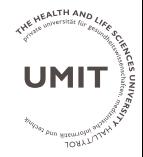

[Basic Concepts](#page-1-0) [Model Formula](#page-1-0) [Linear Regression](#page-2-0) [Object Structure](#page-8-0) [Categorical Variables](#page-13-0) [Dummy Coding](#page-13-0) [ANOVA](#page-16-0) [Transformations](#page-19-0) [Interactions](#page-20-0) [categorical-continuous](#page-21-0) [categorical-categorical](#page-24-0) [continuous-continuous](#page-25-0) **[Diagnostics](#page-26-0)** [Logistic Regression](#page-29-0) [Poisson Regression](#page-31-0) [Additive Models](#page-32-0)

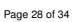

### Checking heteroskedasticity

Left: good; Right: bad

 $2.0$ 

 $\overline{5}$ 

 $\overline{a}$ 

0.5

 $\overline{0}$ 

 $25$  $20^{\circ}$ 

จ่า

**Fitted Values** 

 $40^{\circ}$ 

Standardized residuals

Ю  $\tilde{\Omega}$ 2.0 Standardized residuals 1.5  $\overline{1}$ .0  $0.5$  $0.0$  $20^{\circ}$  $25$ ⊰่∩ સંદ  $40$ **Fitted Values** 

Introduction to R Michael Schomaker

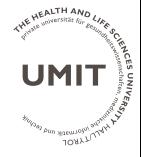

**Basic Concepts** Model Formula Linear Regression Object Structure

**Categorical Variables** Dummy Coding ANOVA

#### **Transformations**

#### Interactions

categorical-continuous categorical-categorical continuous-continuous

#### **Diagnostics**

**Logistic Regression** Poisson Regression **Additive Models** 

## <span id="page-29-0"></span>Logistic Regression - glm and family="binomial"

Introduction to *R*

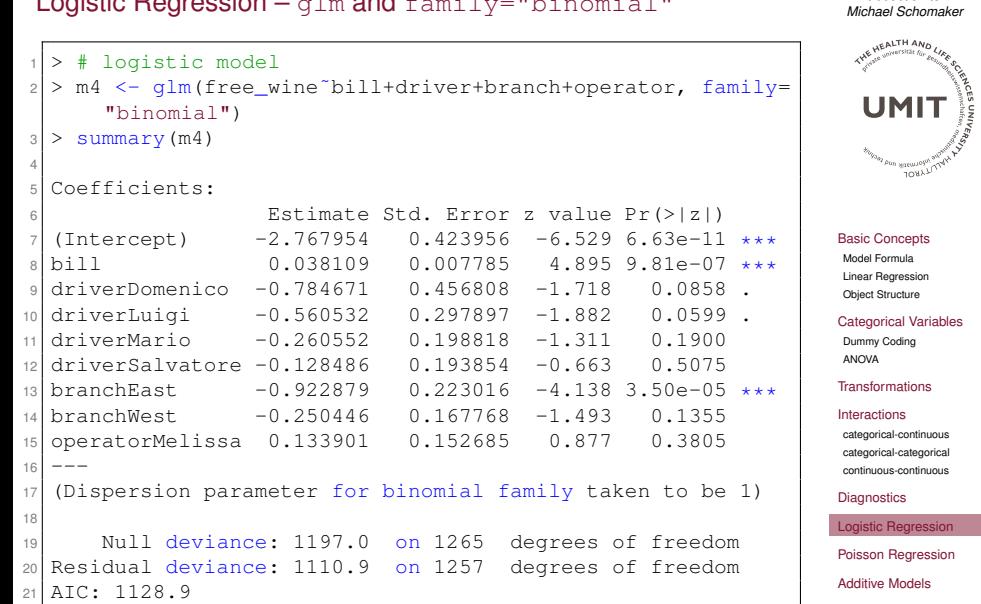

### Logistic Regression – Odds Ratio scale

```
# we need to exponentiate for odds ratio
2 > # a bit tiring....
3 > exp(coefficients(m4)) # odds ratio
  4 (Intercept) bill driverDomenico
  0.06279032 1.03884477 0.45626962
6
7 driverLuigi driverMario driverSalvatore
8 0.57090543 0.77062641 0.87942630
9
10 branchEast branchWest operatorMelissa
11 0.39737349 0.77845374 1.14327965
12
|13| > exp(confint(m4)) # CI for odds ratio
14 Waiting for profiling to be done...
15 2.5 % 97.5 %
16 (Intercept) 0.02707064 0.1428350
17 bill 1.02322261 1.0549563
18 driverDomenico 0.16859386 1.0415925
19 driverLuigi 0.31015996 1.0033954
20 driverMario 0.52093635 1.1369852
21 driverSalvatore 0.60087101 1.2859950
22 branchEast 0.25391033 0.6099795
23 branchWest 0.55959821 1.0808840
24 operatorMelissa 0.84773115 1.5432353
```
Introduction to *R Michael Schomaker*

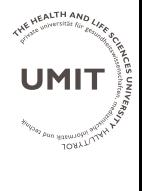

[Basic Concepts](#page-1-0)

[Model Formula](#page-1-0) [Linear Regression](#page-2-0) [Object Structure](#page-8-0)

[Categorical Variables](#page-13-0) [Dummy Coding](#page-13-0) [ANOVA](#page-16-0)

[Transformations](#page-19-0)

[Interactions](#page-20-0) [categorical-continuous](#page-21-0) [categorical-categorical](#page-24-0)

[continuous-continuous](#page-25-0)

**[Diagnostics](#page-26-0)** 

[Logistic Regression](#page-29-0)

[Poisson Regression](#page-31-0)

### <span id="page-31-0"></span>Poisson regression with family="poisson"

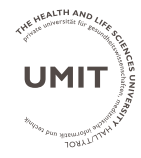

### [Basic Concepts](#page-1-0)

[Model Formula](#page-1-0) [Linear Regression](#page-2-0) [Object Structure](#page-8-0)

```
Categorical Variables
 Dummy Coding
```
#### [Transformations](#page-19-0)

#### [Interactions](#page-20-0)

[ANOVA](#page-16-0)

[categorical-continuous](#page-21-0) [categorical-categorical](#page-24-0) [continuous-continuous](#page-25-0)

#### **[Diagnostics](#page-26-0)**

[Logistic Regression](#page-29-0)

[Poisson Regression](#page-31-0)

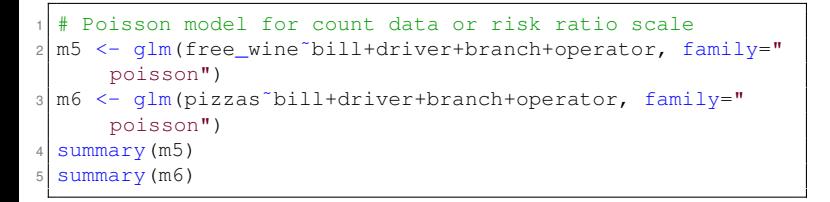

### <span id="page-32-0"></span>Additive models with penalized splines (I)

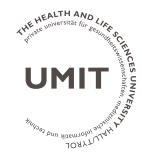

```
additive models for penalized splines
2 library(mgcv)
3 \mid m7 \leq - gam (time<sup>\infty</sup>s (temperature) +s (bill) +branch*operator)
4 summary (m7)
5 plot(m7) #plot splines
```
#### [Basic Concepts](#page-1-0)

[Model Formula](#page-1-0) [Linear Regression](#page-2-0) [Object Structure](#page-8-0)

### [Categorical Variables](#page-13-0)

[Dummy Coding](#page-13-0) [ANOVA](#page-16-0)

### [Transformations](#page-19-0)

#### [Interactions](#page-20-0)

[categorical-continuous](#page-21-0) [categorical-categorical](#page-24-0) [continuous-continuous](#page-25-0)

### **[Diagnostics](#page-26-0)**

[Logistic Regression](#page-29-0)

[Poisson Regression](#page-31-0)

### Additive models with penalized splines (II)

Introduction to *R Michael Schomaker*

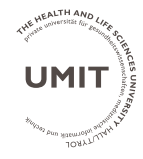

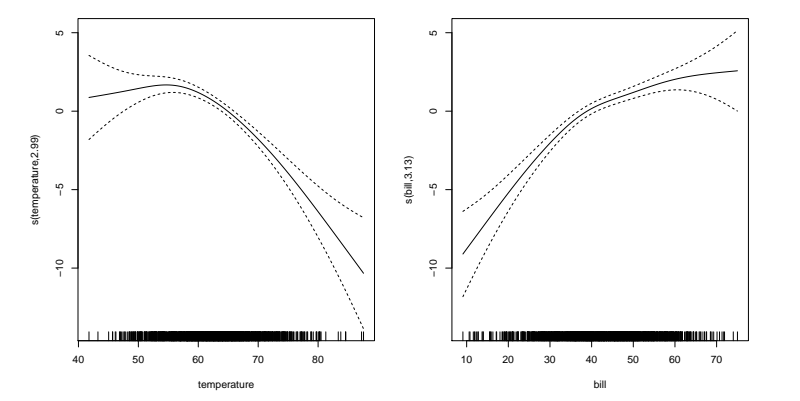

[Basic Concepts](#page-1-0)

[Model Formula](#page-1-0) [Linear Regression](#page-2-0) [Object Structure](#page-8-0)

[Categorical Variables](#page-13-0) [Dummy Coding](#page-13-0) [ANOVA](#page-16-0)

[Transformations](#page-19-0)

[Interactions](#page-20-0)

[categorical-continuous](#page-21-0) [categorical-categorical](#page-24-0) [continuous-continuous](#page-25-0)

**[Diagnostics](#page-26-0)** 

[Logistic Regression](#page-29-0)

[Poisson Regression](#page-31-0)